**Training Material** 

## Programming with C++20

Online<br>2021-11-01

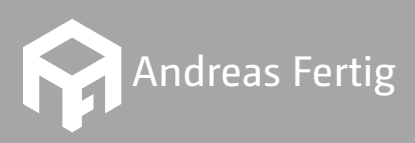

Write unique code!

© 2021 Andreas Fertig AndreasFertig.Info Alle Rechte vorbehalten

Alle in diesem Buch enthaltenen Programme, Verfahren und elektronischen Schaltungen wurden nach bestem Wissen und Gewissen erstellt und mit Sorgfalt getestet. Dennoch sind Fehler nicht ganz auszuschließen. Aus diesem Grund ist das im vorliegenden Buch enthaltene Programm-Material mit keiner Verpflichtung oder Garantie irgendeiner Art verbunden. Der Autor übernimmt infolgedessen keine Verantwortung und wird keine daraus folgende oder sonstige Haftung übernehmen, die auf irgendeine Art aus der Benutzung dieses Programm-Materials oder Teilen davon entsteht.

Version: v1.1

Das Werk einschließlich aller seiner Teile ist urheberrechtlich geschützt. Jede Verwertung außerhalb der Grenzen des Urheberrechtsgesetzes bedarf der vorherigen Zustimmung des Autors. Dies gilt insbesondere für Vervielfältigung, Bearbeitung, Übersetzung und die Einspeicherung und Verarbeitung in elektronischen Systemen.

Die Wiedergabe von Gebrauchsnamen, Handelsnamen, Warenbezeichnungen usw. in diesem Werk berechtigt auch ohne besondere Kennzeichnung nicht zu der Annahme, dass solche Namen im Sinne der Warenzeichen- und Markenschutz-Gesetzgebung als frei zu betrachten wären und daher von jedermann benutzt werden dürfen.

Planung, Satz und Einbandentwurf: Andreas Fertig

Herstellung und Verlag: Andreas Fertig

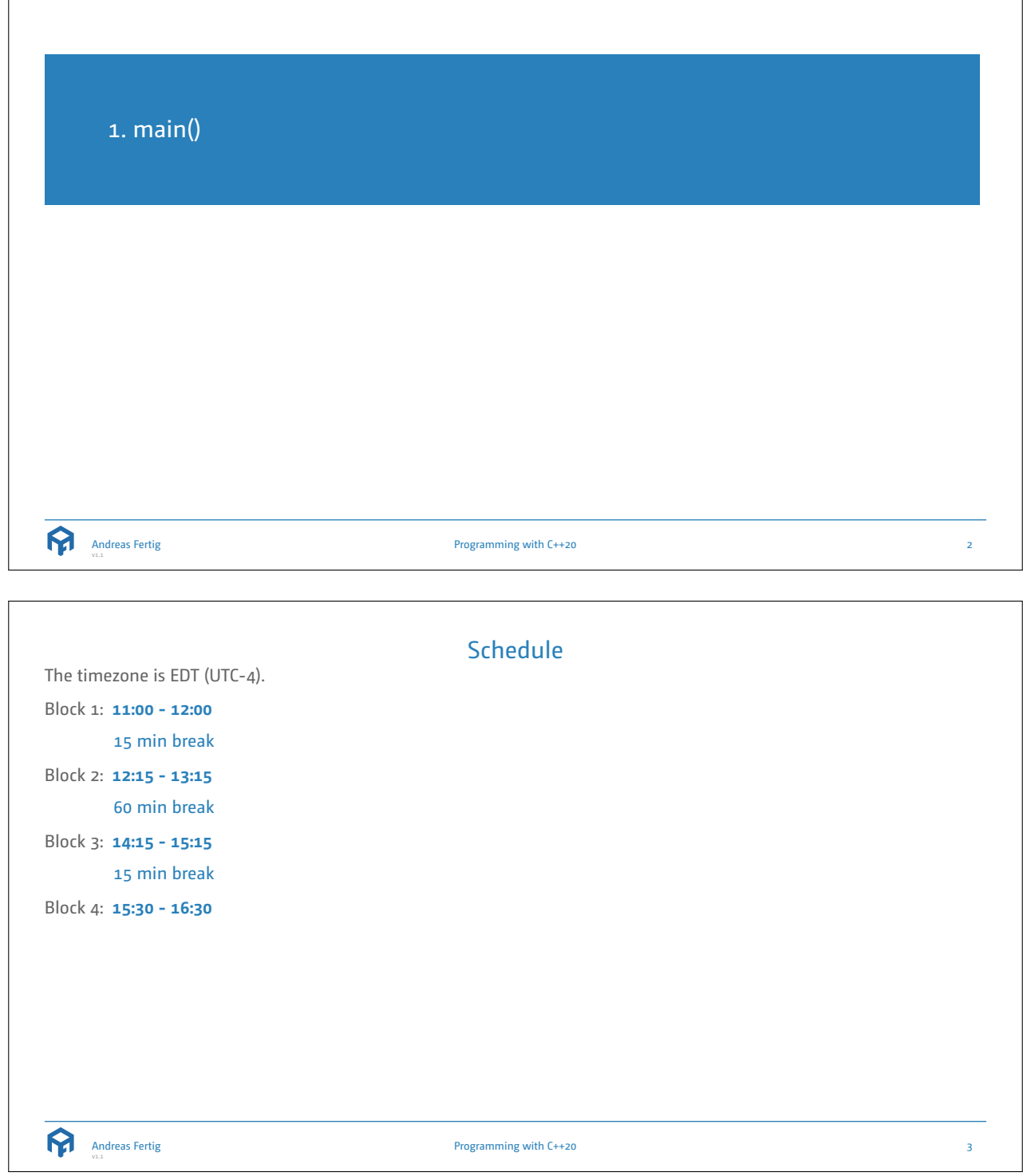

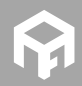

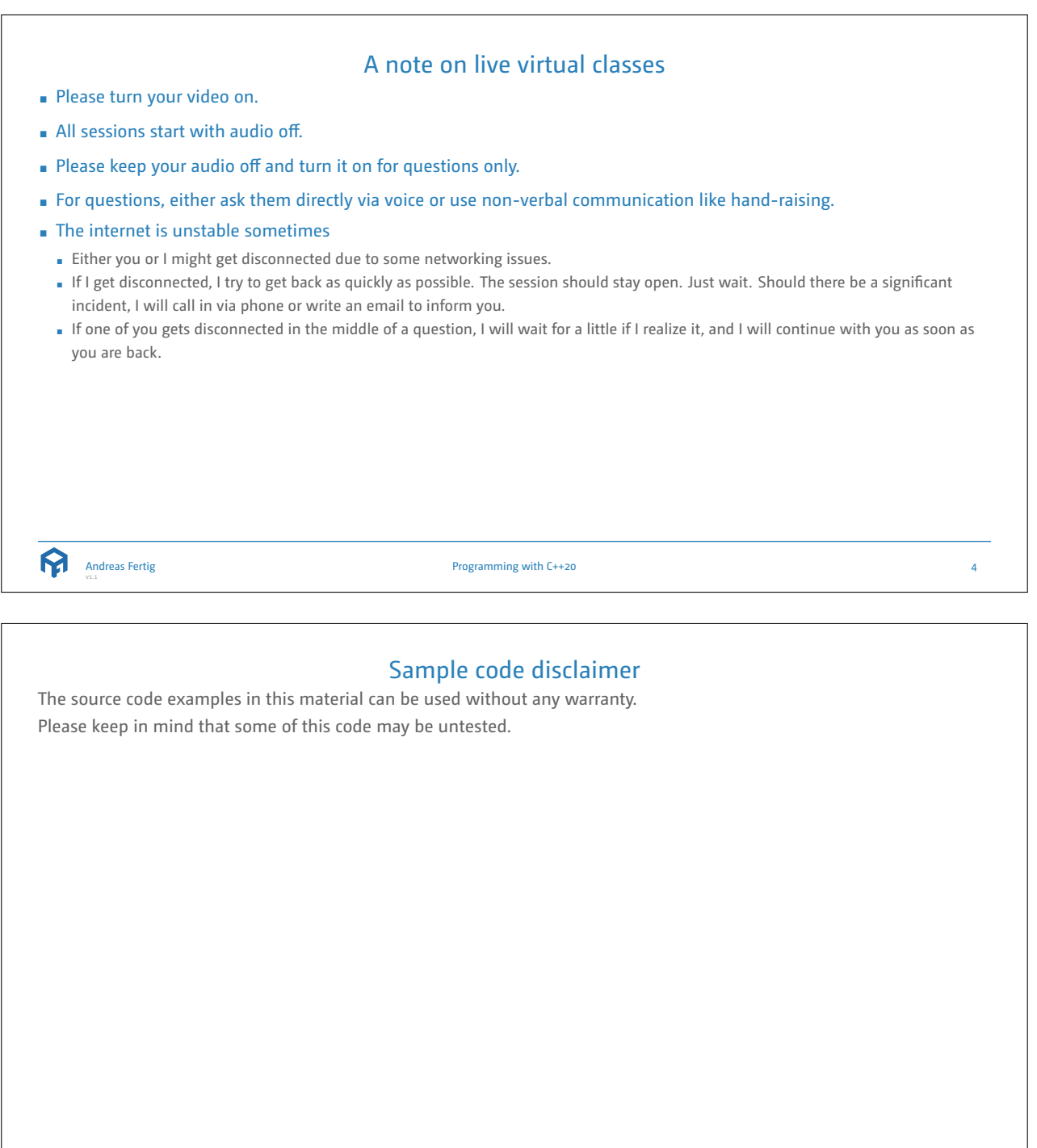

Programming with C++20 5

R

Andreas Fertig

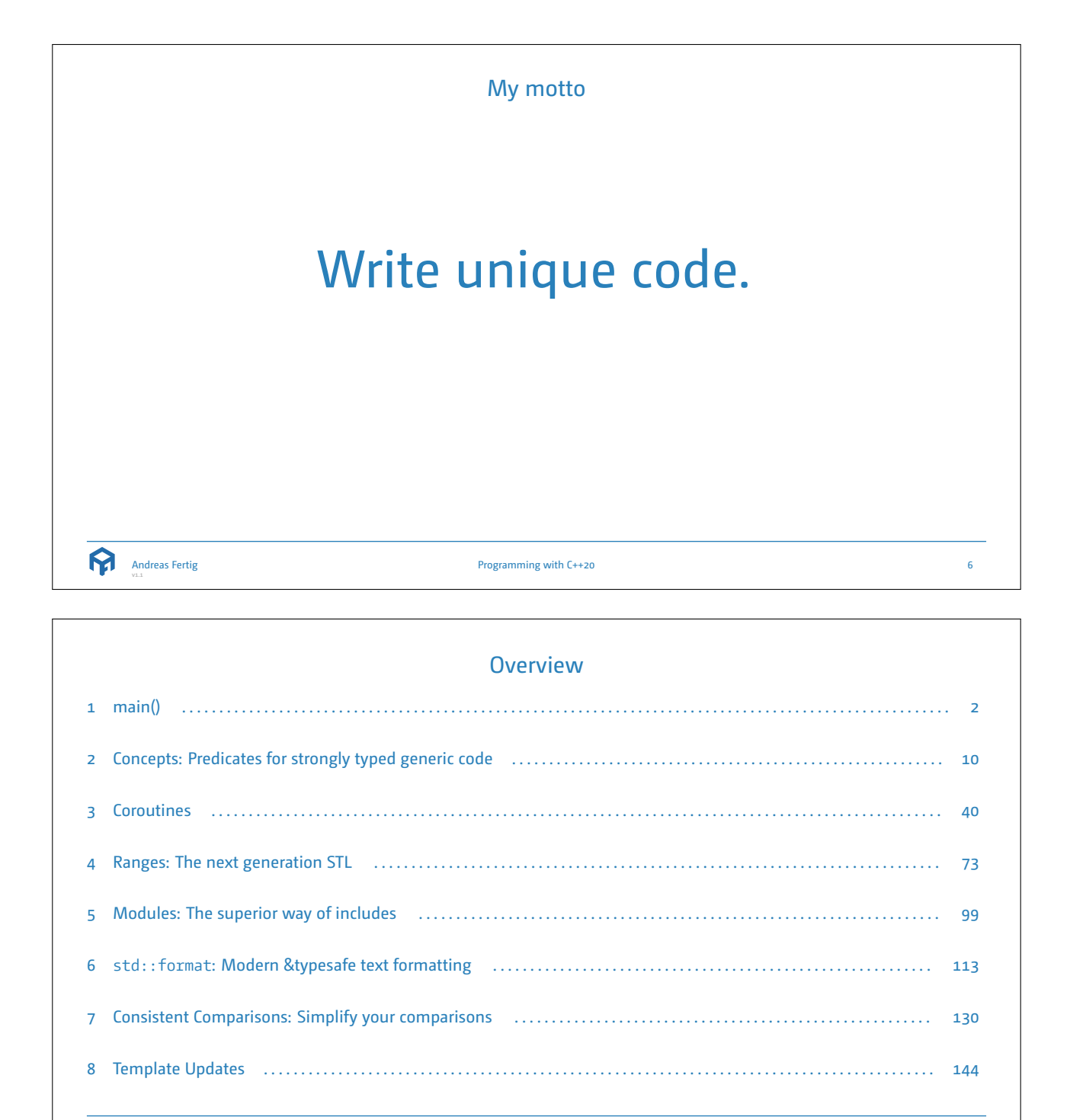

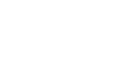

Programming with C++20 7

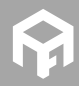

Andreas Fertig

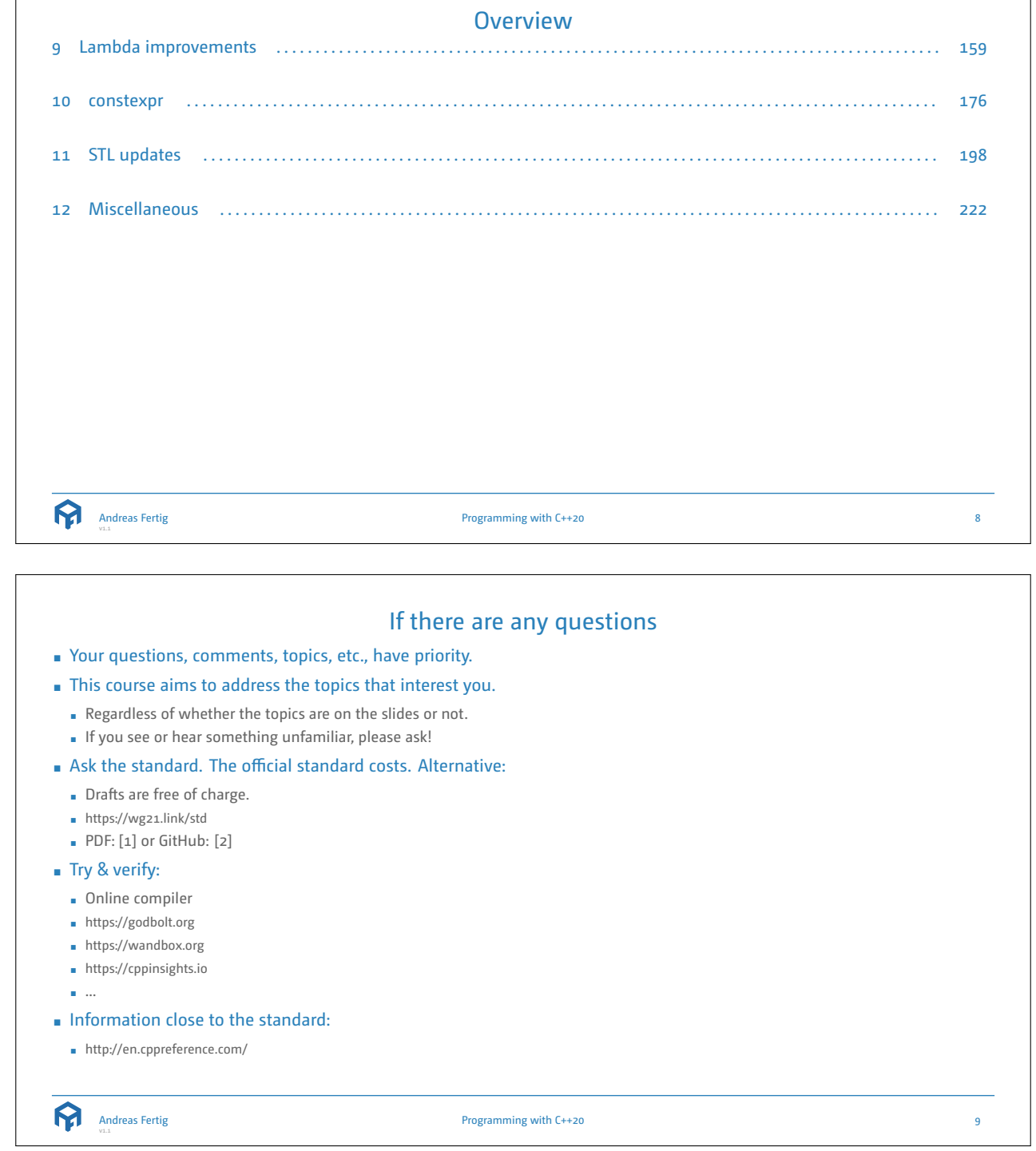

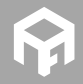

 $\overline{\phantom{a}}$ 

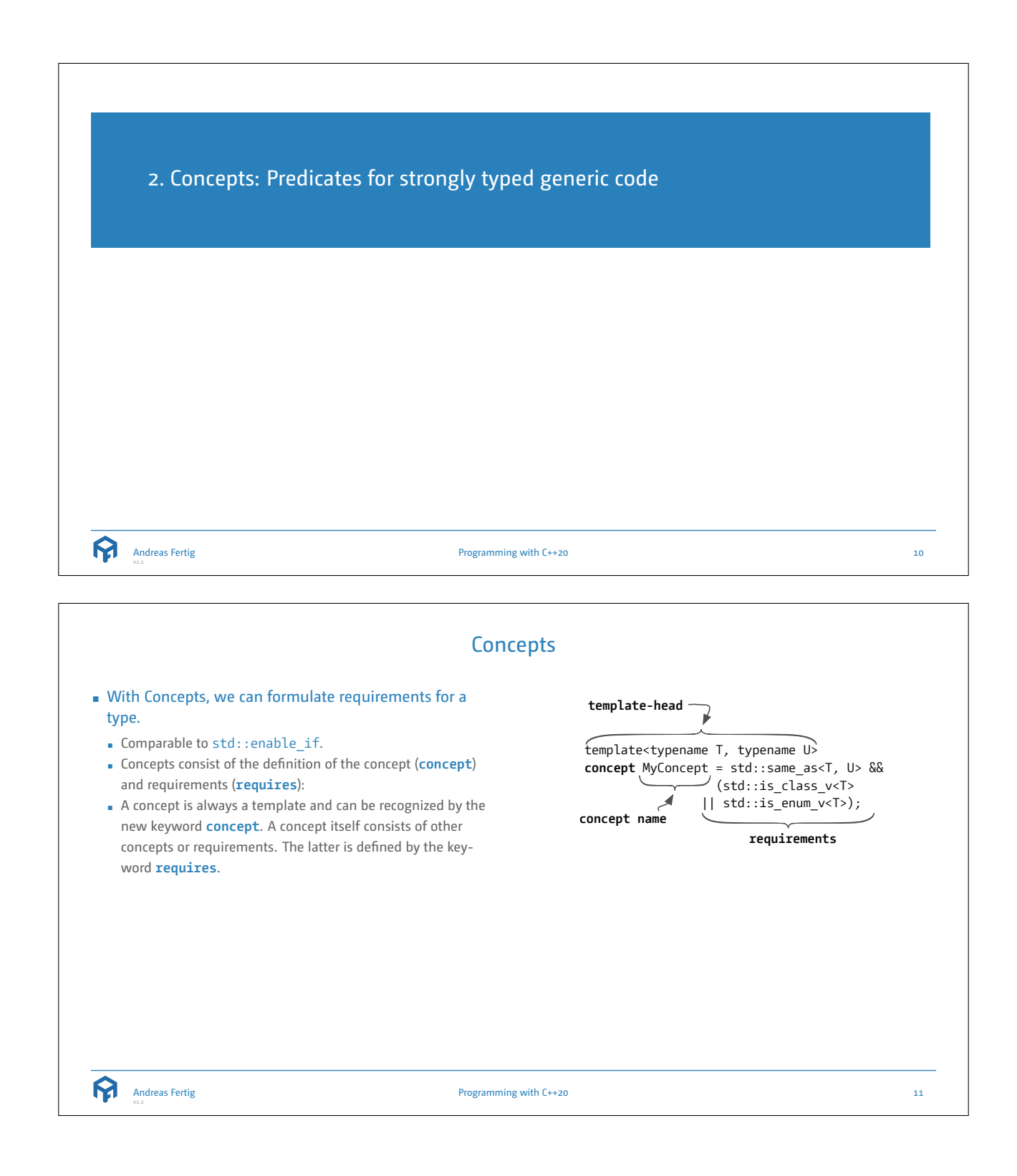

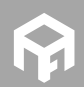

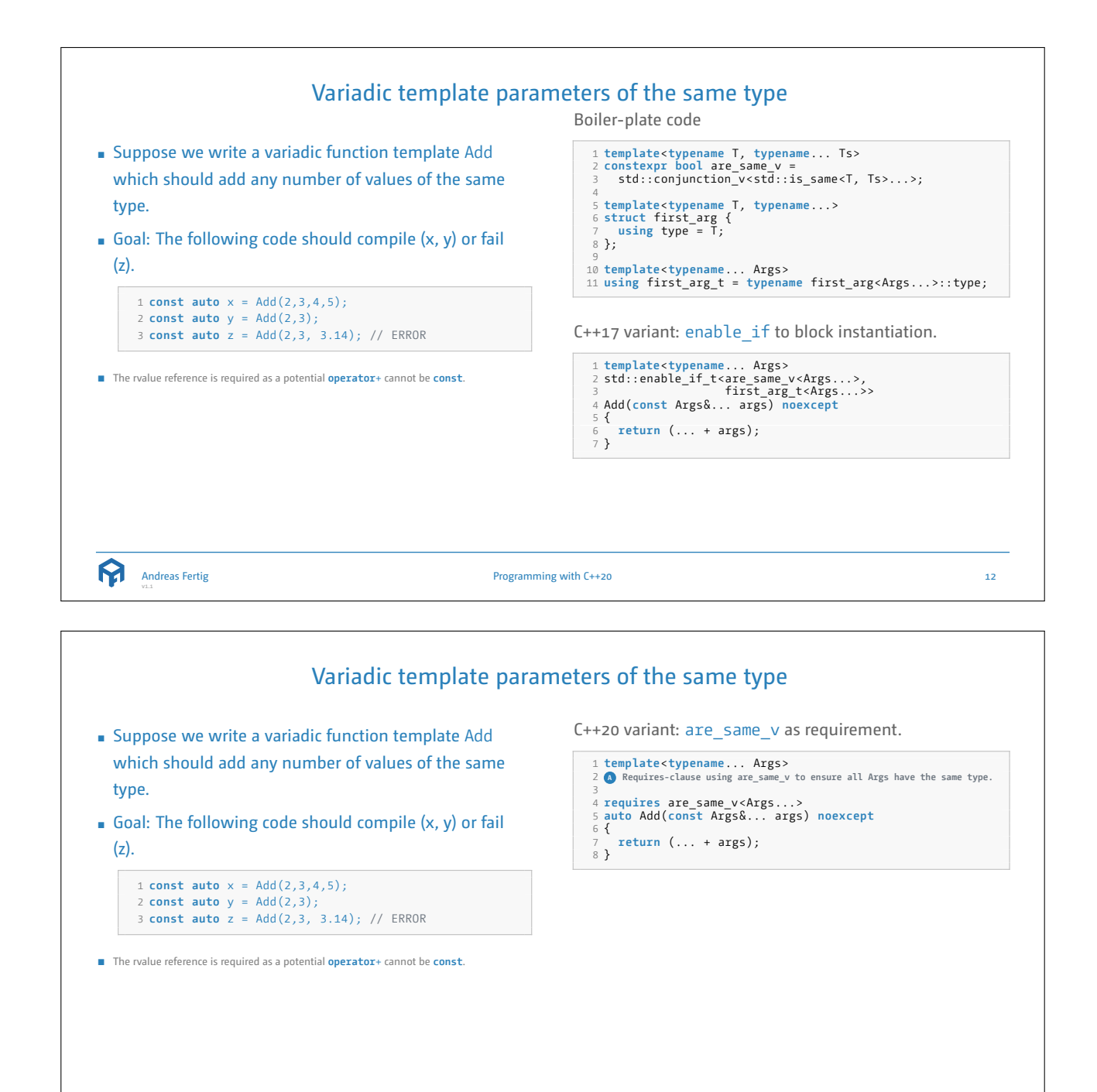

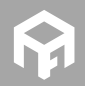

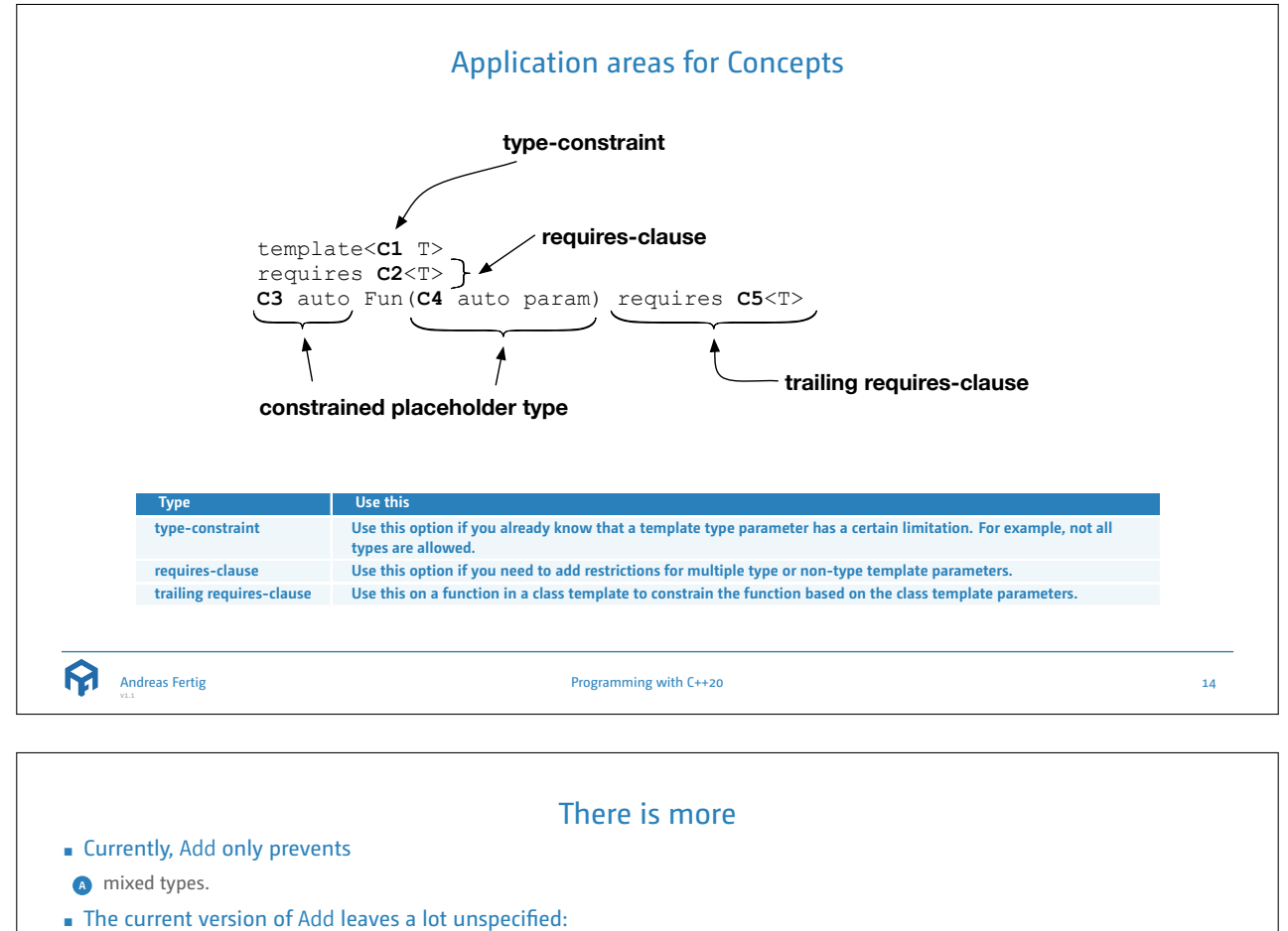

- **<sup>ð</sup>** Add can nonsensically be called with only one parameter.
- *o* The type used in Args must support the + operation.
- **<sup>ø</sup>** The operation + should be **noexcept** since Add itself is **noexcept**.
- **<sup>ü</sup>** The return type of the operation + should match that of Args.

Programming with C++20  $\qquad \qquad$  15

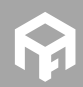

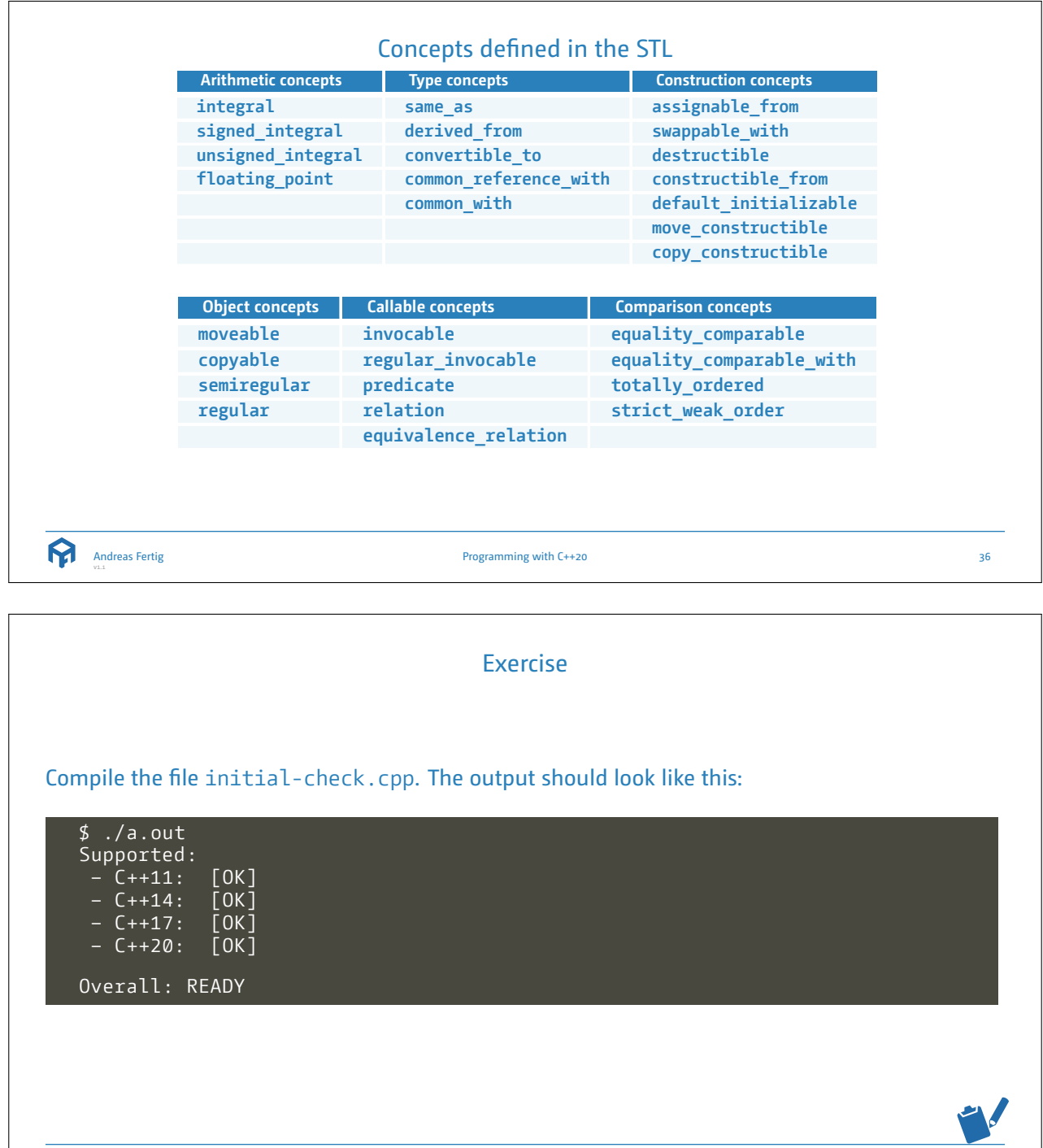

Programming with C++20 37

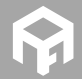

Andreas Fertig

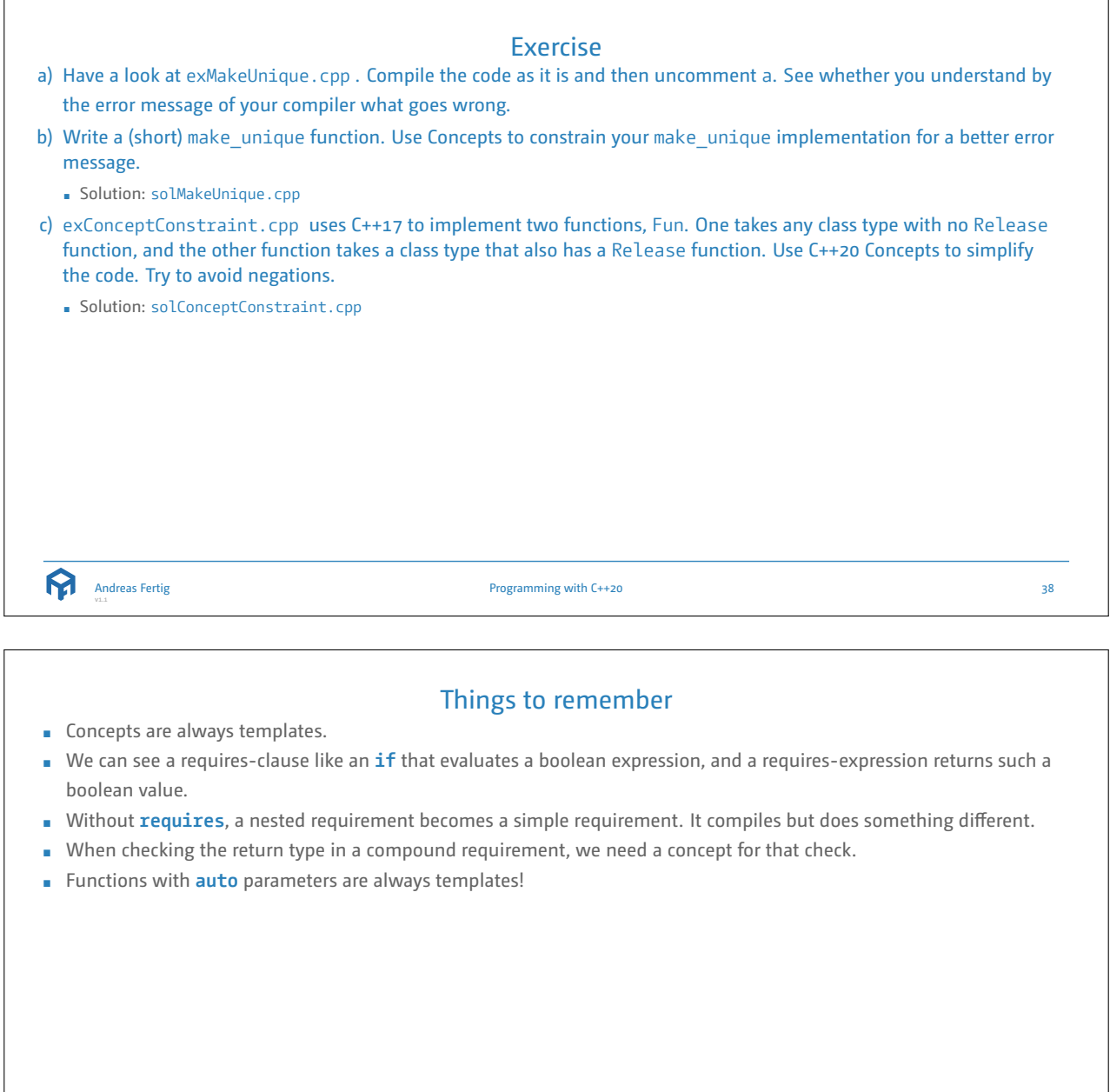

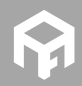

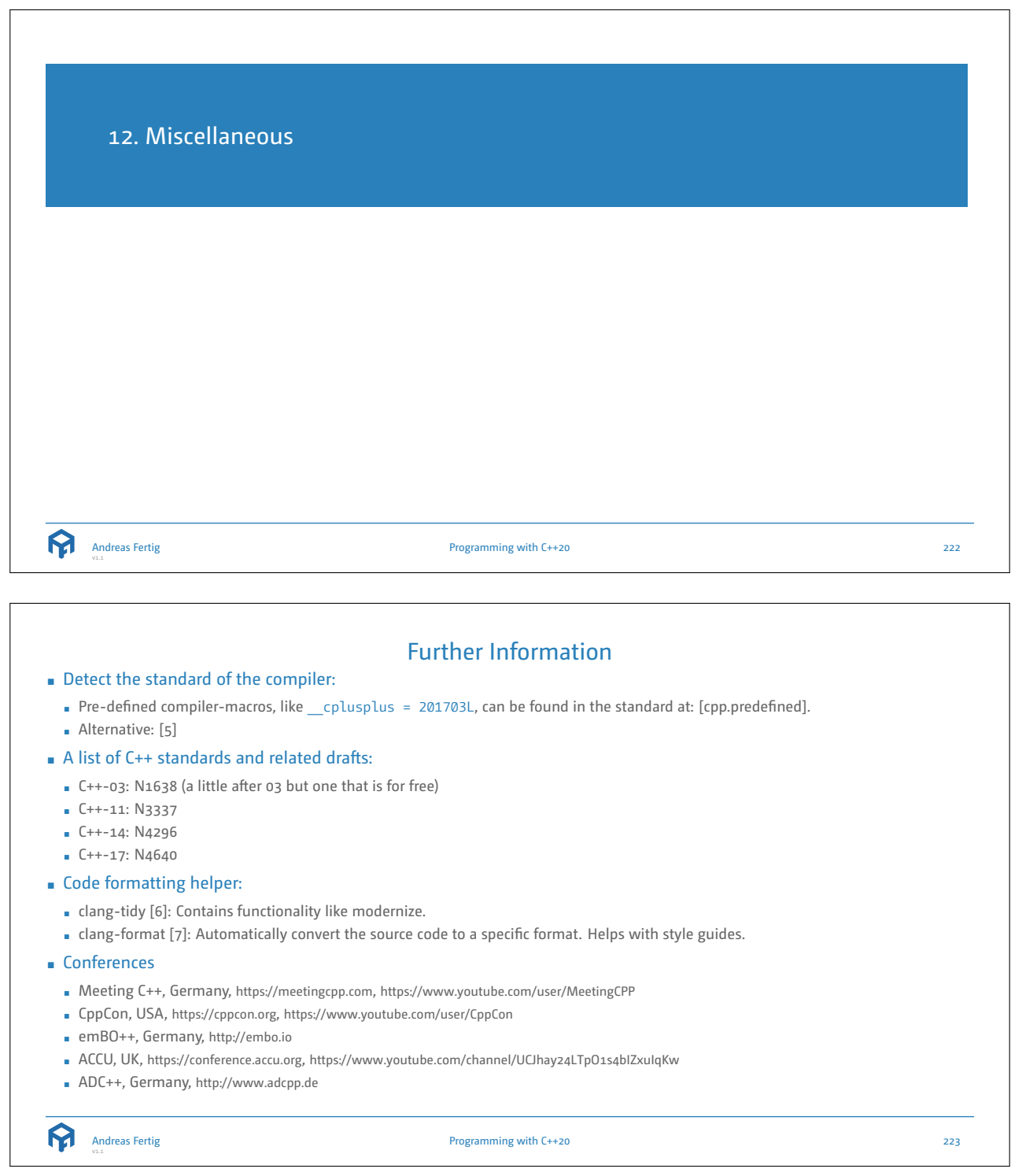

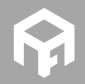

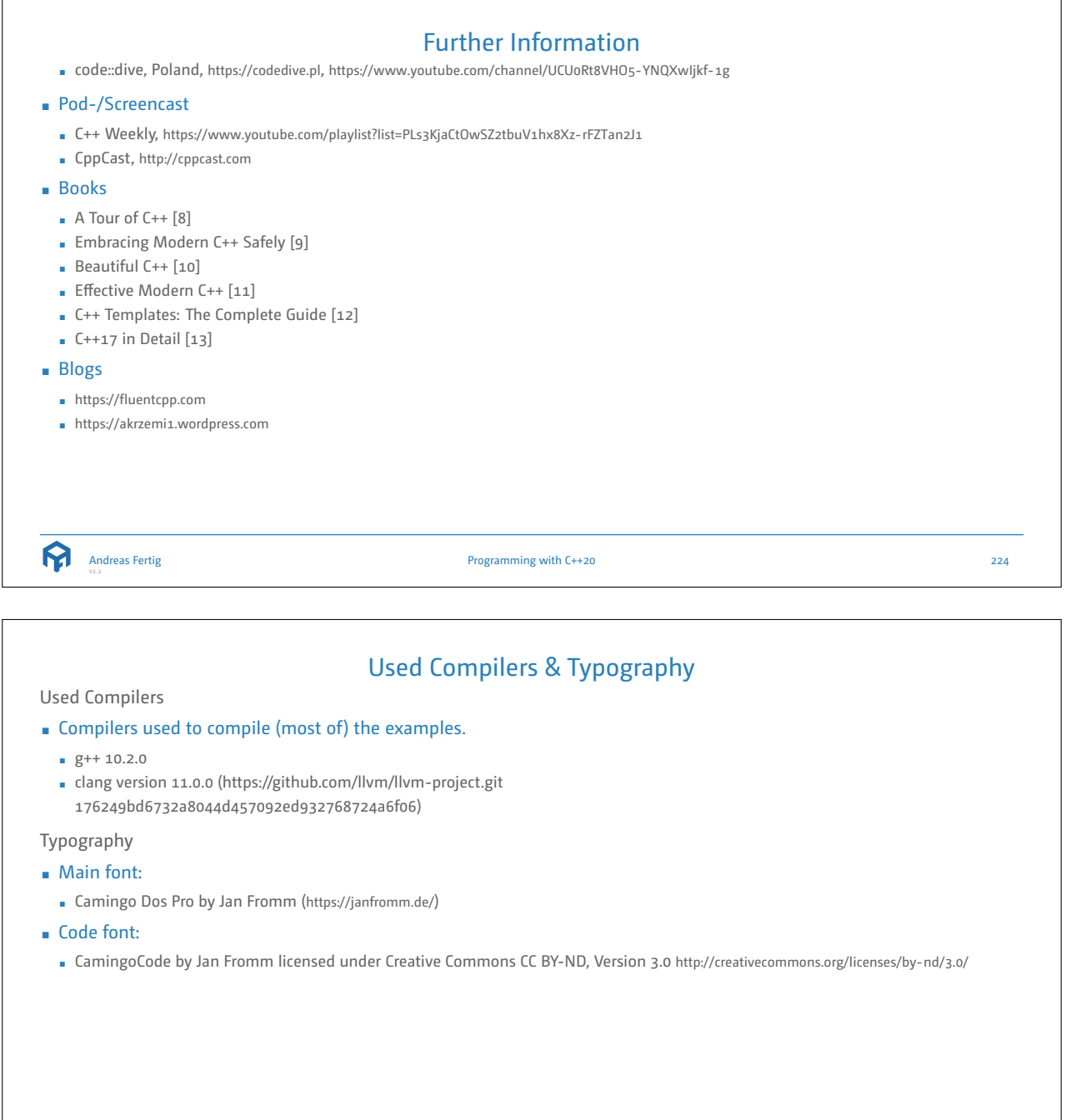

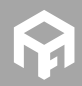

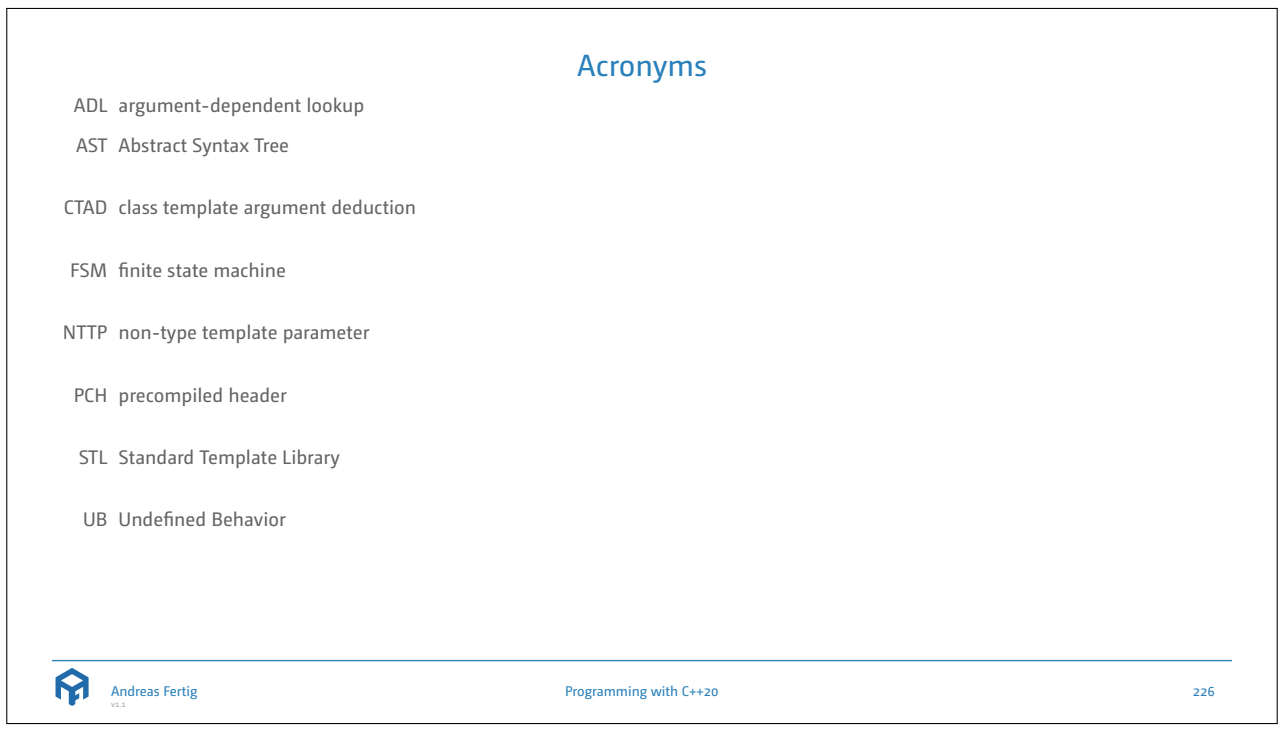

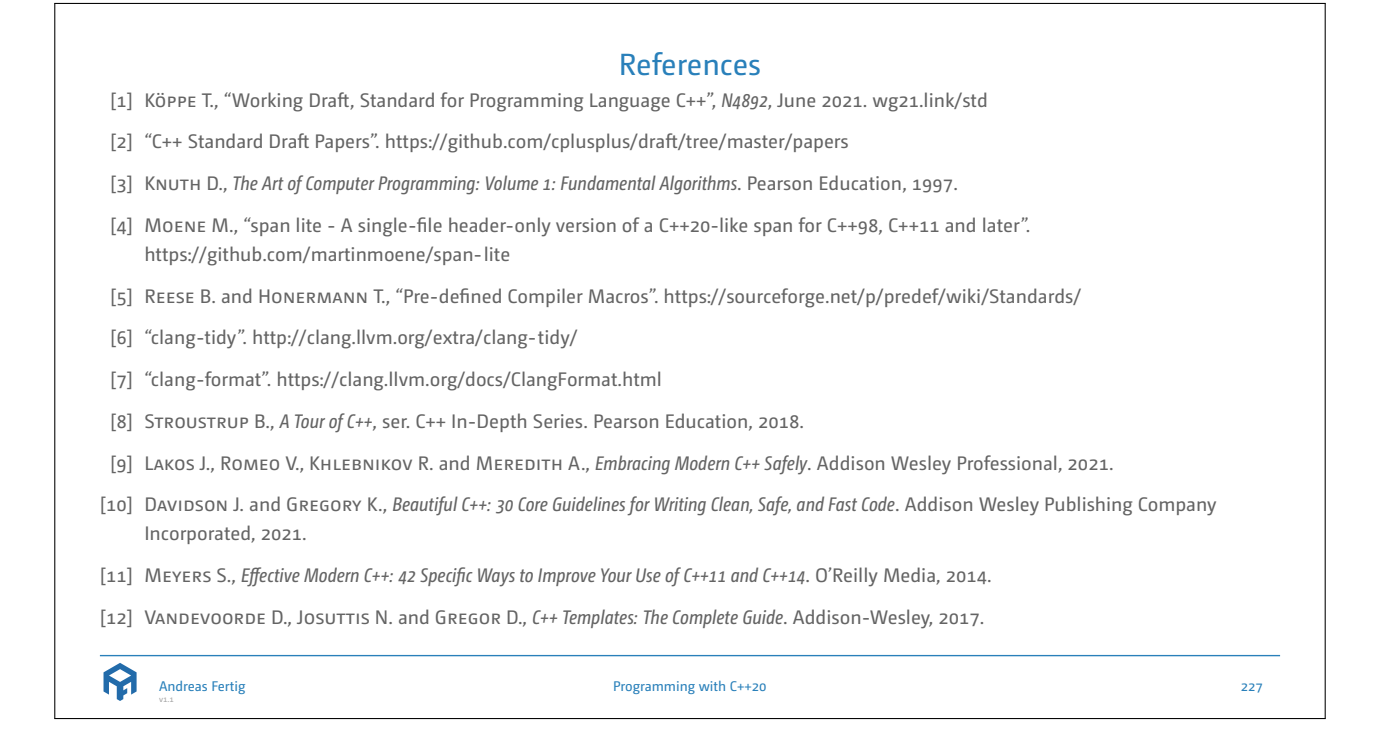

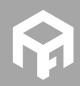

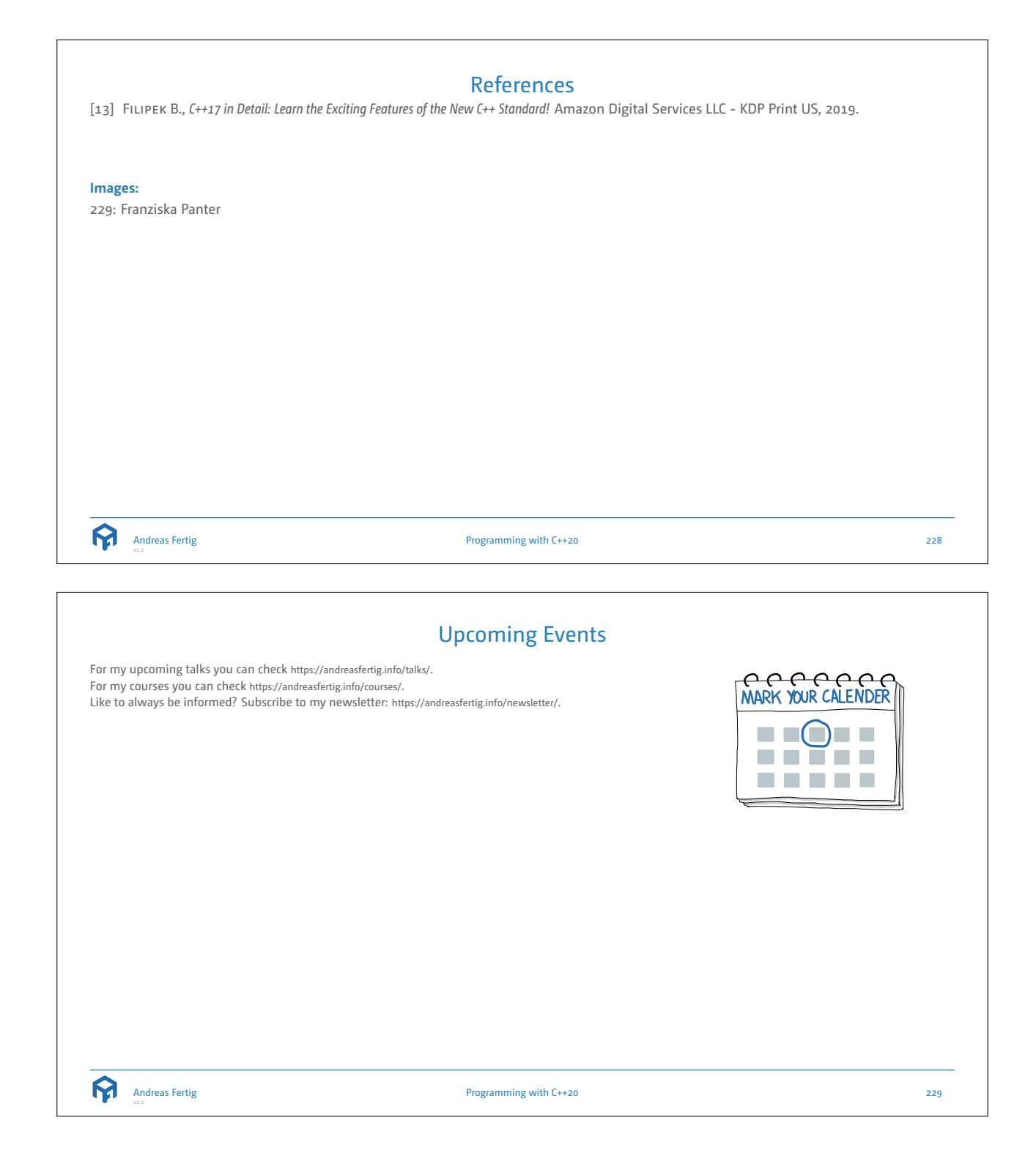

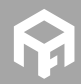

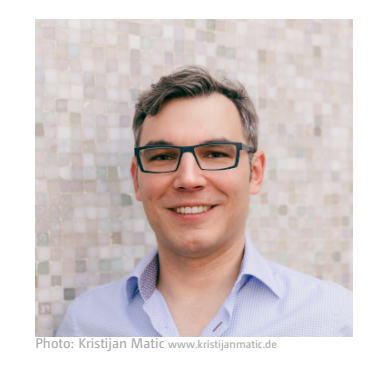

## About Andreas Fertig

Andreas Fertig, CEO of Unique Code GmbH, is an experienced trainer and lecturer for C++ for standards 11 to 20.

Andreas is involved in the C++ standardization committee, in which the new standards are developed. At international conferences, he presents how code can be written better. He publishes specialist articles, e.g., for iX magazine, and has published several textbooks on C++.

With C++ Insights (https://cppinsights.io), Andreas has created an internationally recognized tool that enables users to look behind the scenes of C++ and thus to understand constructs even better.

Before working as a trainer and consultant, he worked for Philips Medizin Systeme GmbH for ten years as a C++ sofware developer and architect focusing on embedded systems.

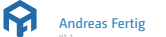

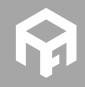